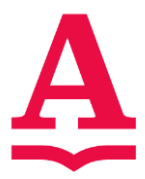

### **Objective:**

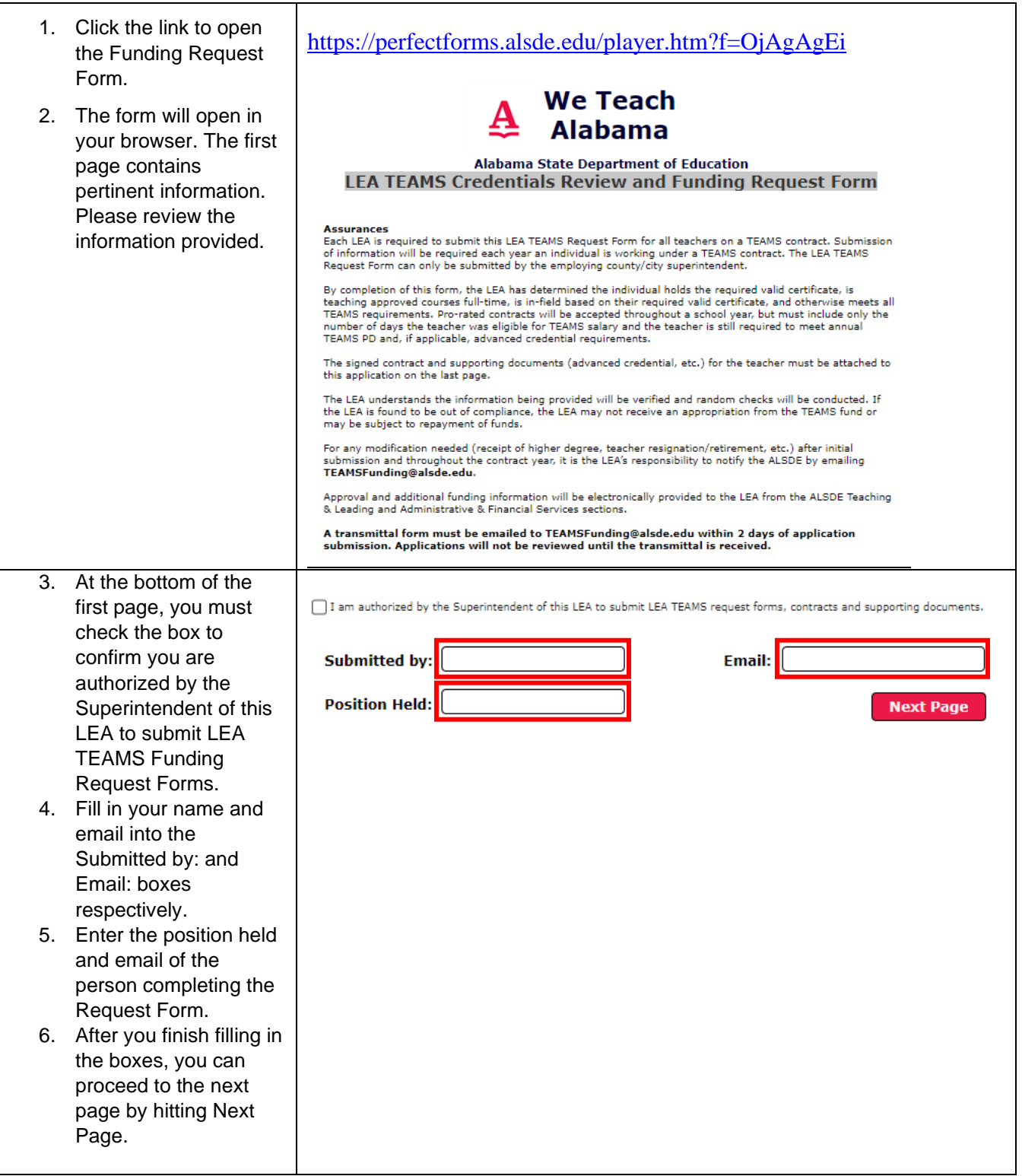

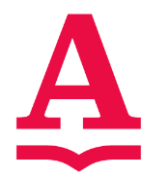

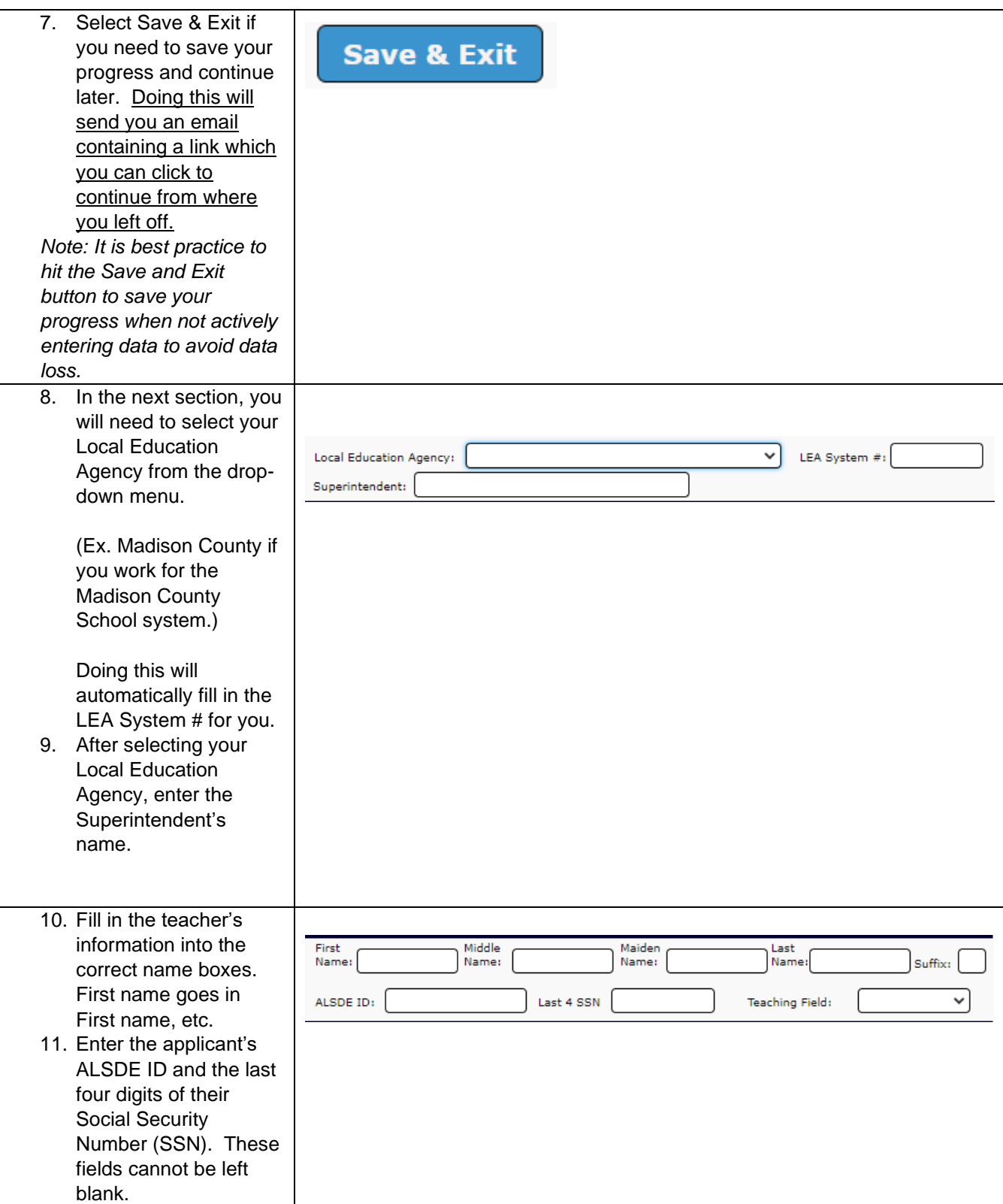

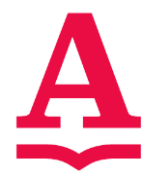

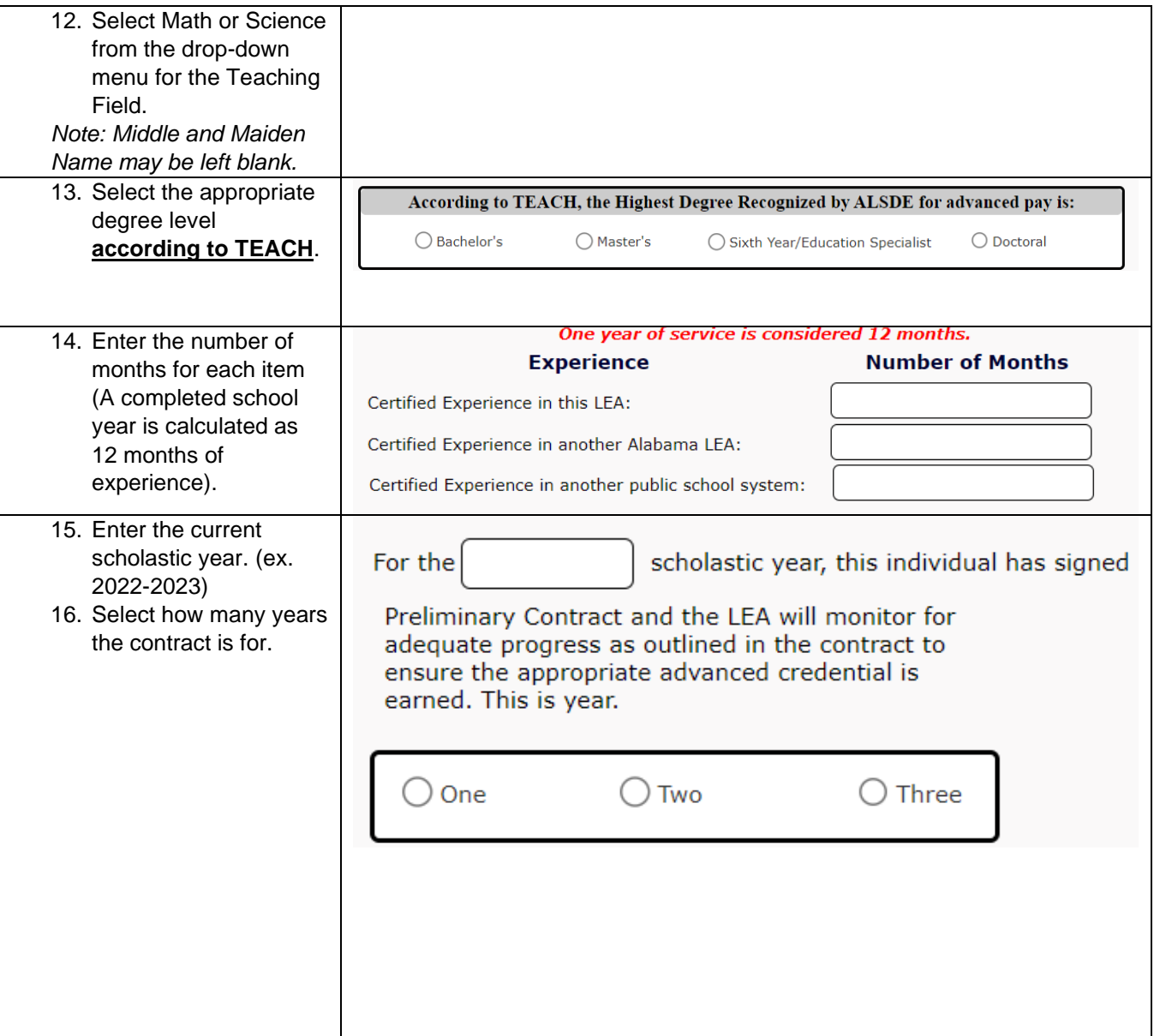

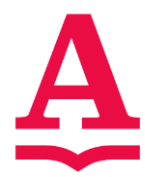

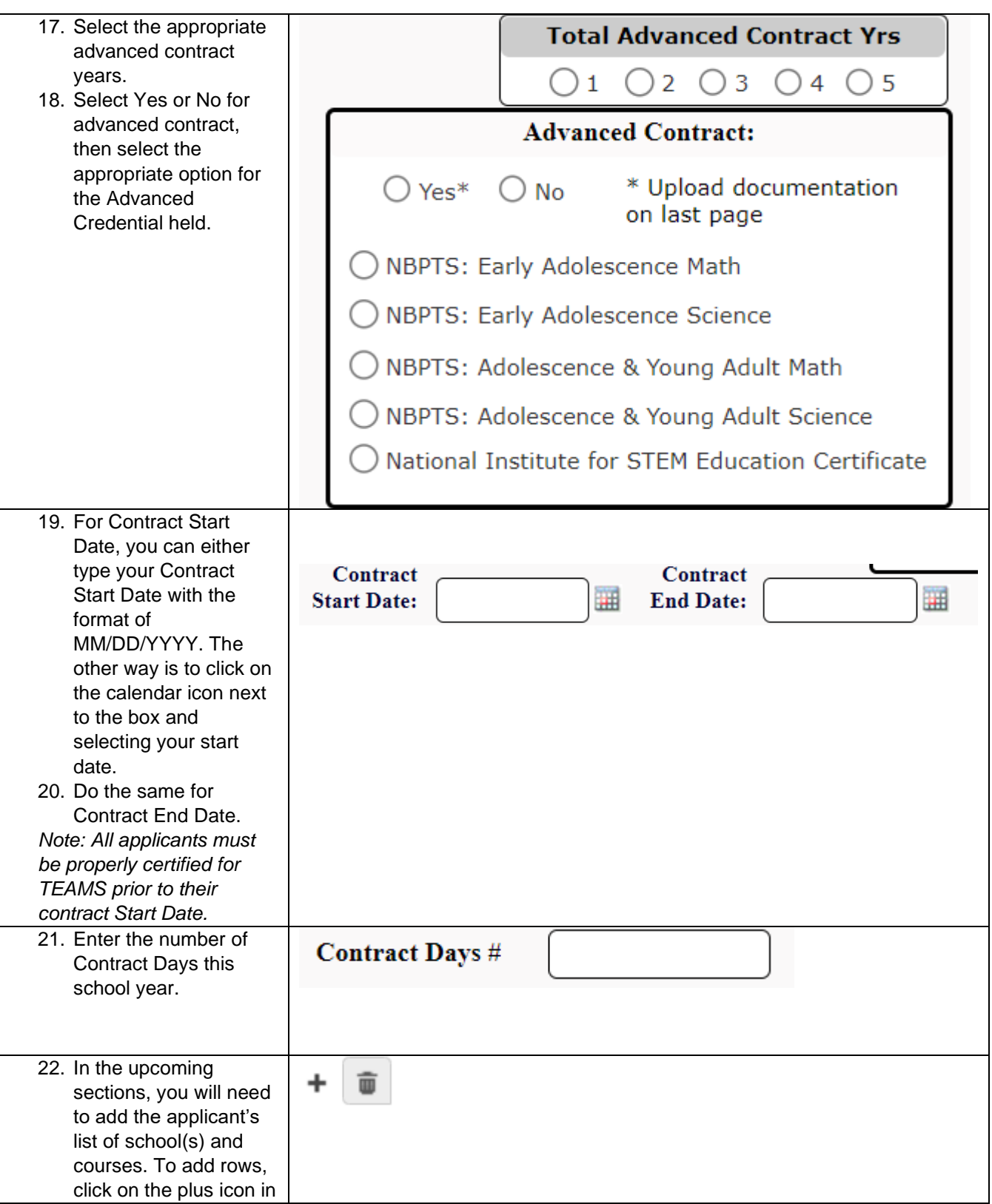

This document is uncontrolled when printed. This controlled when printed. Revision A

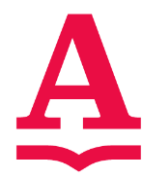

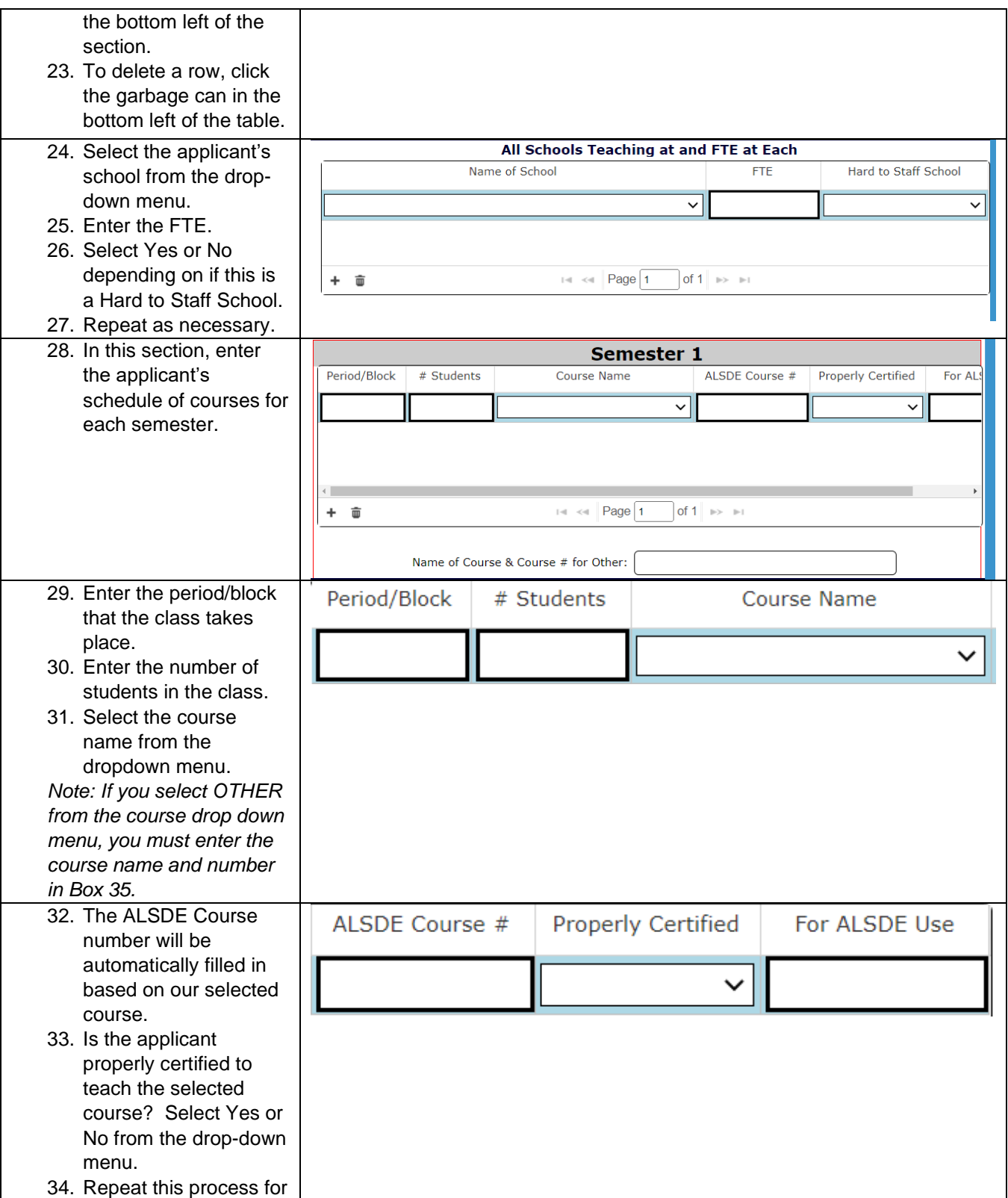

This document is uncontrolled when printed.

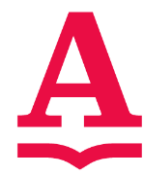

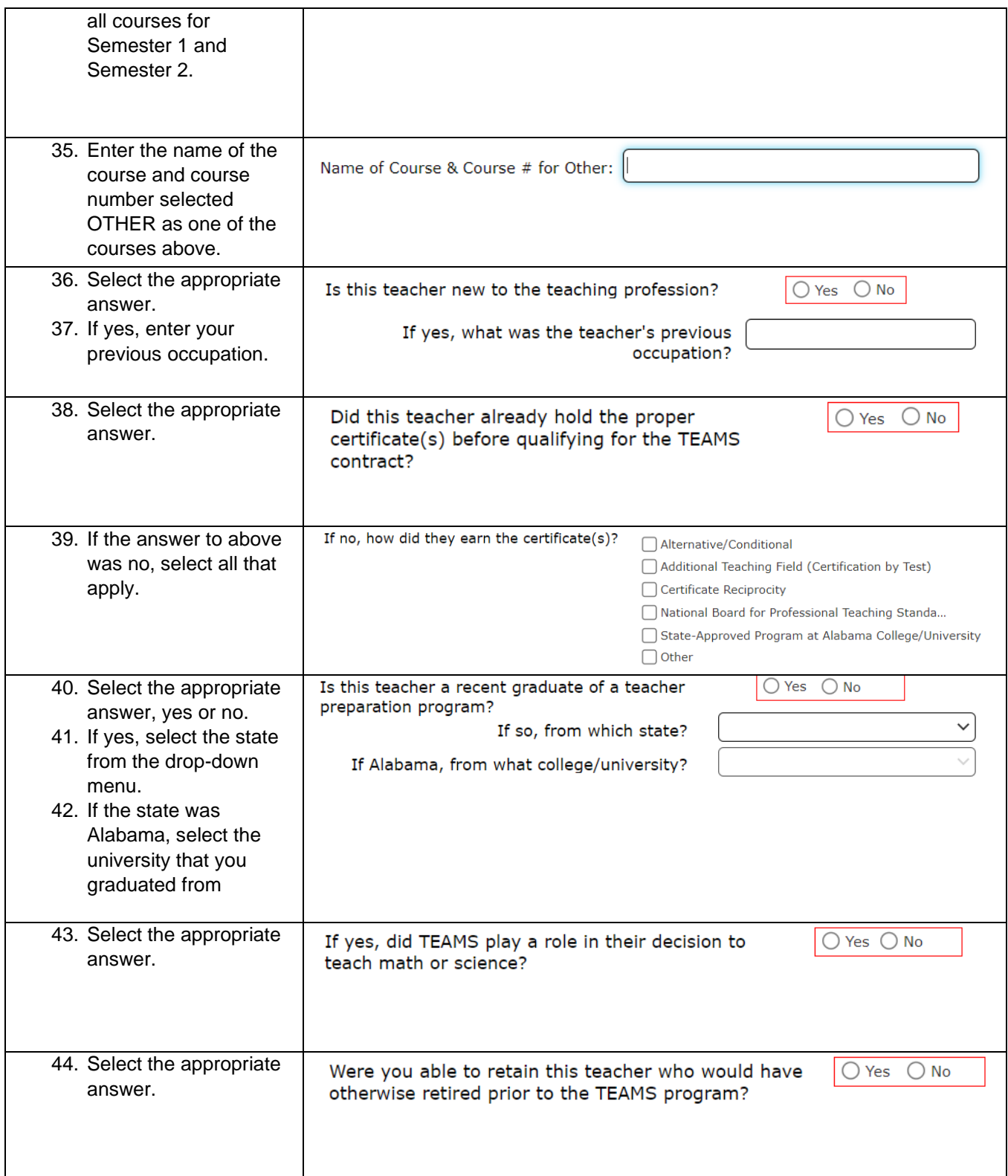

This document is uncontrolled when printed. This controlled when printed. Revision A

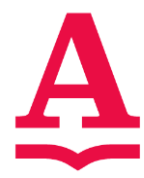

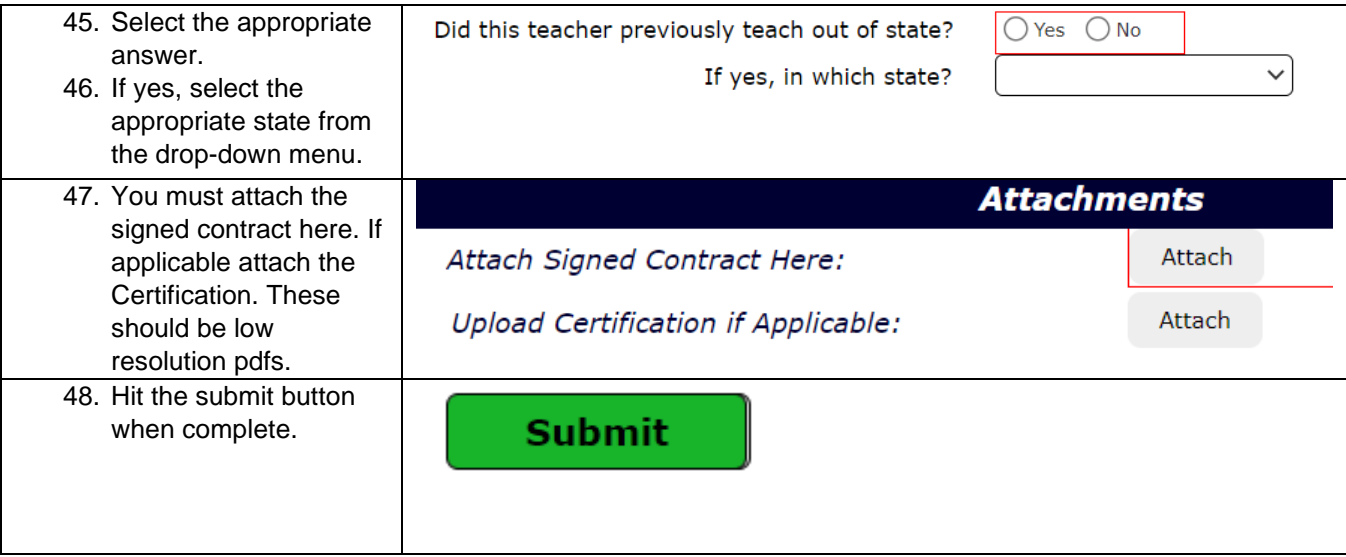